# **Angabe zur Konformitätsbewertung**

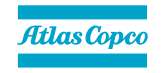

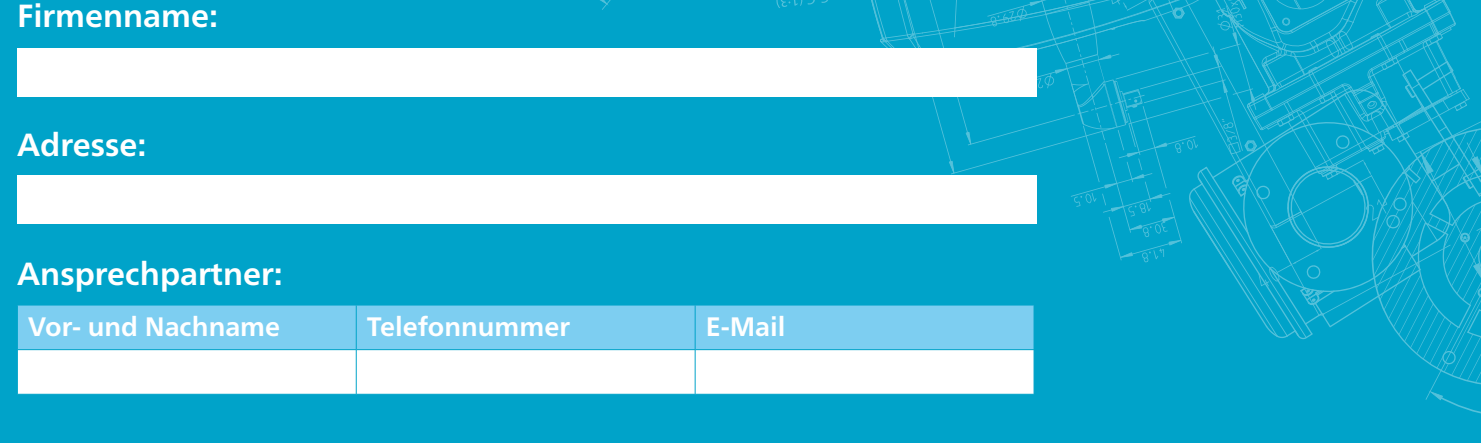

Die Norm *DIN EN ISO/IEC 17025:2018* **"Allgemeine Anforderungen an die Kompetenz von Prüf- und Kalibrierlaboratorien"** fordert die Festlegung von Entscheidungsregeln bezüglich einer möglichen Aussage zur Konformität. In den Kalibrierlaboratorien bei Atlas Copco haben wir uns entschieden, die bei der Kalibrierung der Messmittel ermittelte Messunsicherheit, unter allen Umstän-

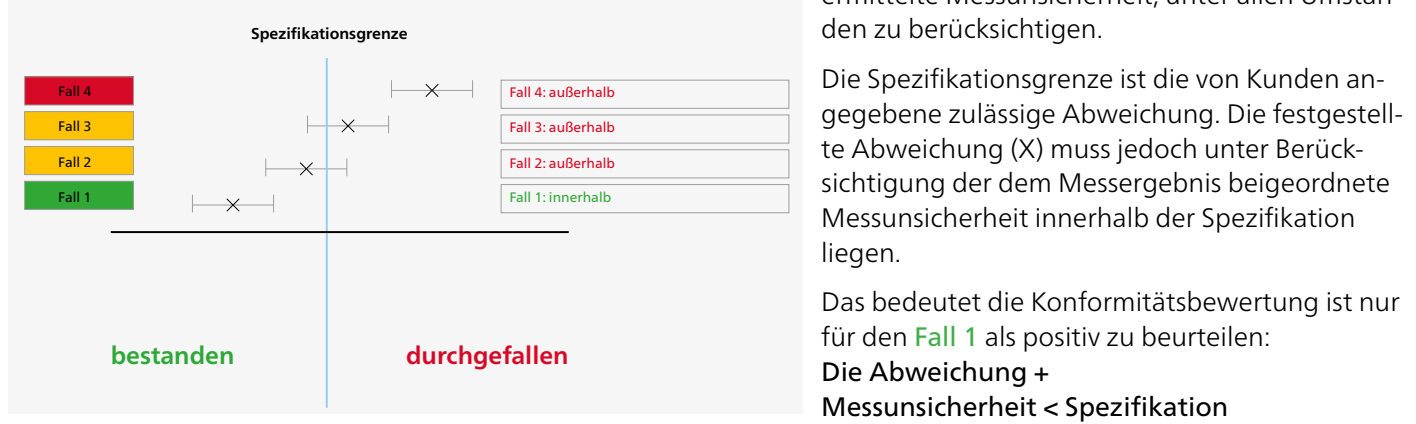

Sofern eine Konformitätsbewertung kundenseitig gewünscht wird, ist diese zukünftig für jede Kalibrierung separat zu bestellen.

Gemäß der Norm *DIN EN ISO/IEC 17025:2018* muss die Grundlage der Spezifikation zur Konformitätsbewertung bei Auftragserteilung festgelegt sein.

### *Folgende Bestelloptionen stehen Ihnen zur Auswahl (Bitte ankreuzen):*

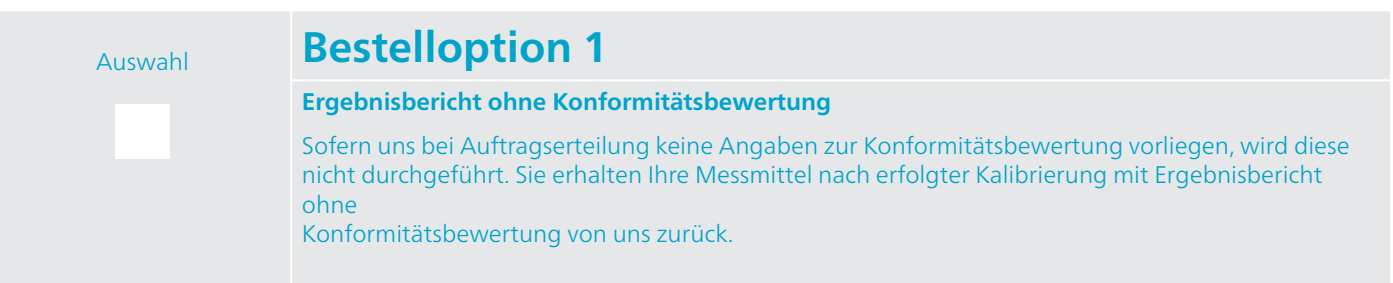

Atlas Copco Tools Central Europe GmbH Langemarckstraße 35, D-45141 Essen cal-service@de.atlascopco.com

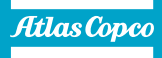

## Auswahl **Bestelloption 2**

Ergebnisbericht mit Konformitätsbewertung; Spezifikation gemäß Laborempfehlung\*

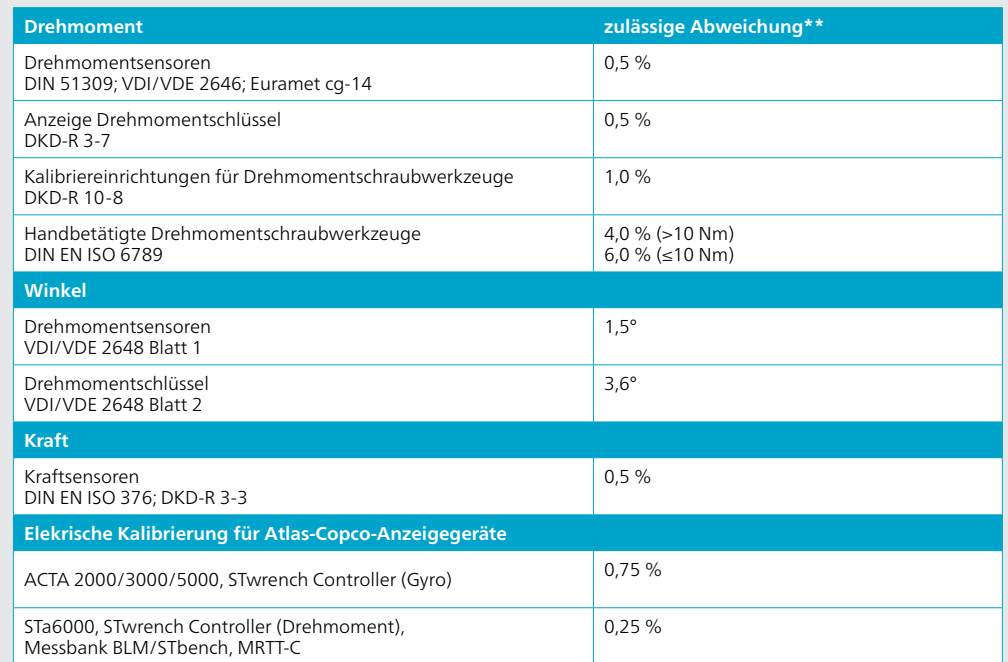

\*Die Laborempfehlung basiert auf Ergebnisdaten von Atlas-Copco-Geräten. Eine Abweichung bei Fremdgeräten ist demnach nicht auszuschließen. Eine Spezifikation gemäß Kundenvorgabe kann ggf. sinnvoll sein, siehe **Bestelloption 3**.

# Auswahl **Bestelloption 3**

Ergebnisbericht mit Konformitätsbewertung; Spezifikation gemäß Kundenvorgabe

### **Bitte tragen Sie die Toleranzen gemäß Ihren Vorgaben in die folgende Tabelle ein:**

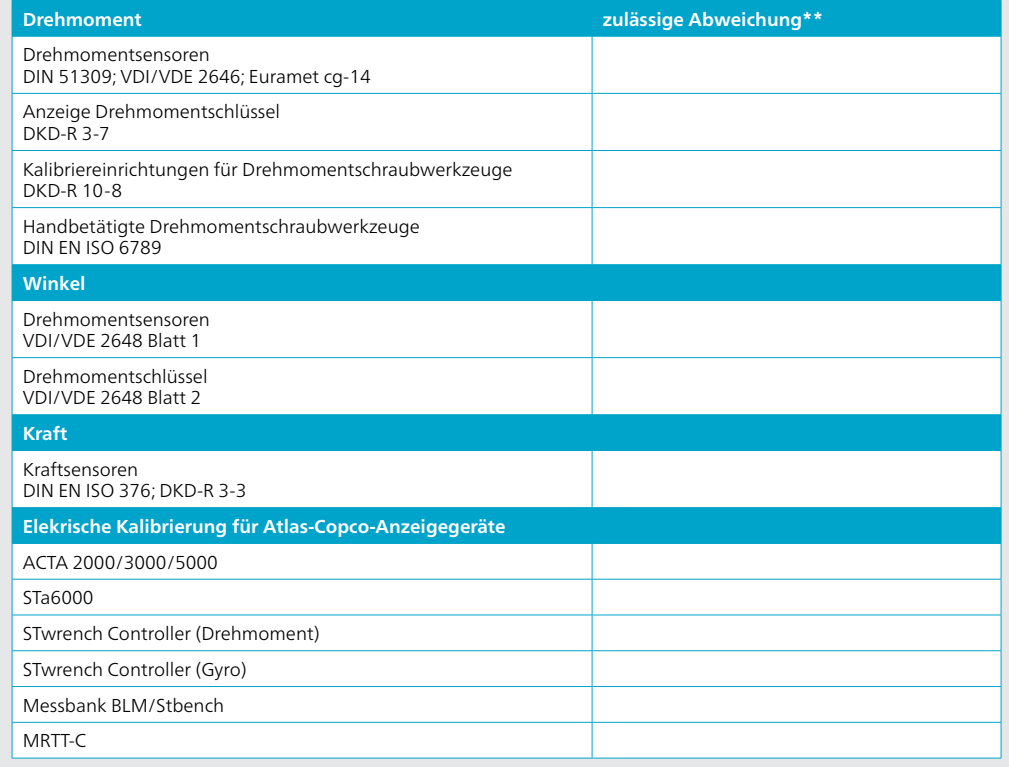

Atlas Copco Tools Central Europe GmbH Langemarckstraße 35, D-45141 Essen cal-service@de.atlascopco.com

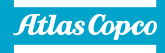

Sollte die Gruppenfestlegung für Ihre Messmittel gemäß obiger Tabelle nicht möglich sein, können Sie alternativ auch Toleranzen pro Messmittel gemäß dem aufgeführten Beispiel in die folgende Tabelle eingeben. Bei Bedarf unterstützen Sie gerne unsere Consulting-Experten.

#### **Beispiel:**

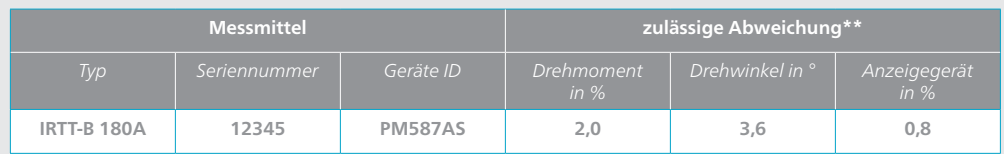

#### **Ihre Spezifikationen:**

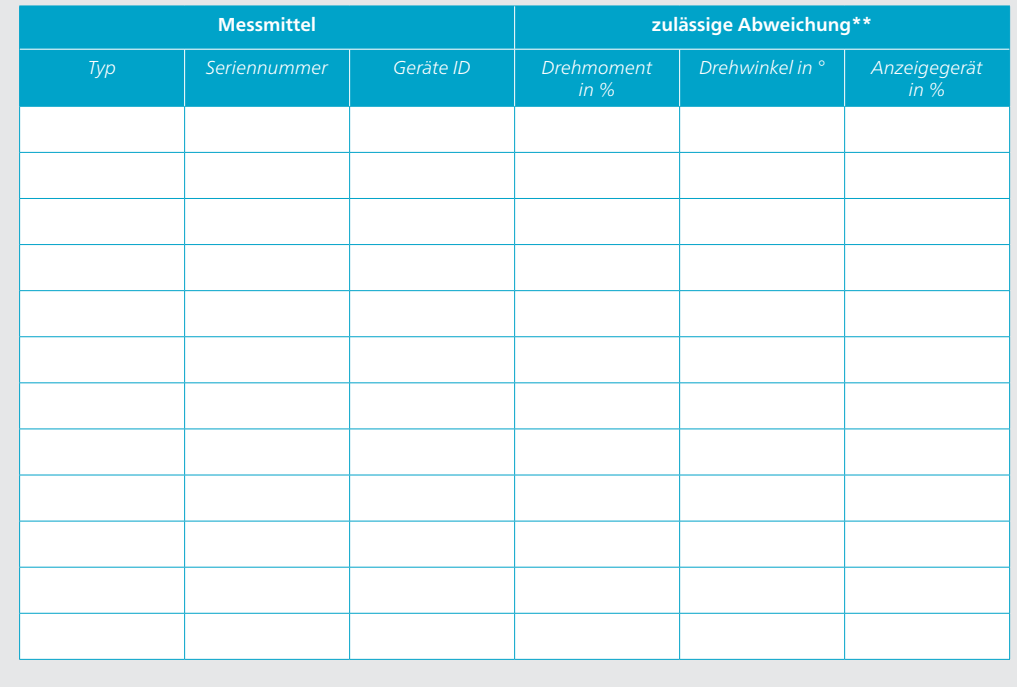

**\*\*Hinweis:** Die mit diesem Dokument angegebenen zulässigen Abweichungen beinhalten noch nicht die bei der Kalibrierung festgestellten Messunsicherheiten.

### *Ort, Datum: Unterschrift:*

Stand: 08/2022

Atlas Copco Tools Central Europe GmbH Langemarckstraße 35, D-45141 Essen cal-service@de.atlascopco.com

**www.atlascopco.com/de-de/itba/service**

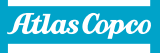